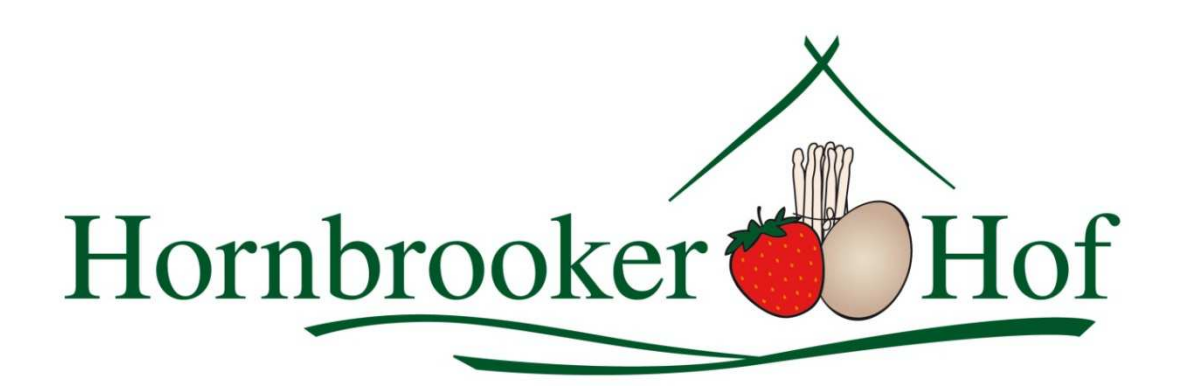

Januar 2018

# **Leistungsbeschreibung für Gastronomie und andere Betriebe:**

Wir bieten ganzjährig:

- Frische Eier aus Boden-, Freiland- und Biohaltung
- Die Eiergrößen S bis L auf 30er-Eierpappen, die Größe XL auf 20er-Pappen
- Anlieferung in Eierkartons mit 180 oder 360 Eiern

Zusätzlich bieten wir:

- Wachteleier in der 12er Schachtel, einzeln bestellbar
- Weiße Eier aus Bodenhaltung
- Bunte, gekochte Eier zu Ostern

### **Konditionen:**

- Die Preise und
- die Anzahl der Liefertage,

… werden ausgehandelt.

### **Bestellung:**

Die Bestellung der Ware erfolgt vormittags am Tag vor der Anlieferung telefonisch oder per Fax. Sofern telefonische Bestellung vereinbart wird, rufen wir bei Ihnen an.

### **Anlieferung:**

Die Anlieferung der Ware erfolgt in der Regel einmal wöchentlich oder alle zwei Wochen. Unsere Anlieferungsfahrer sind auch kompetente Ansprechpartner und kümmern sich gerne um Ihre Anliegen, falls Fragen aufkommen.

### **Facebook**

Wir bieten Ihnen eine Verlinkung Ihrer Facebookseite und gemeinsame Posts auf der Facebookseite vom Hornbrooker Hof.

**Ihr Ansprechpartner:**  Thomas Rolshoven Tel. 0163 744 06 50 info@hornbrookerhof.de

## **Zusatzangebot: Saisonaler Erdbeerstand vom Hornbrooker Hof**

Wir suchen stets attraktive Standorte für unsere Erdbeerstände. Wenn Sie eine geeignete Fläche anbieten möchten, sprechen Sie uns gerne an. Ihre Ansprechpartnerin: Lena Goldnick Tel. 0 4557 246 l.goldnick@hornbrookerhof.de